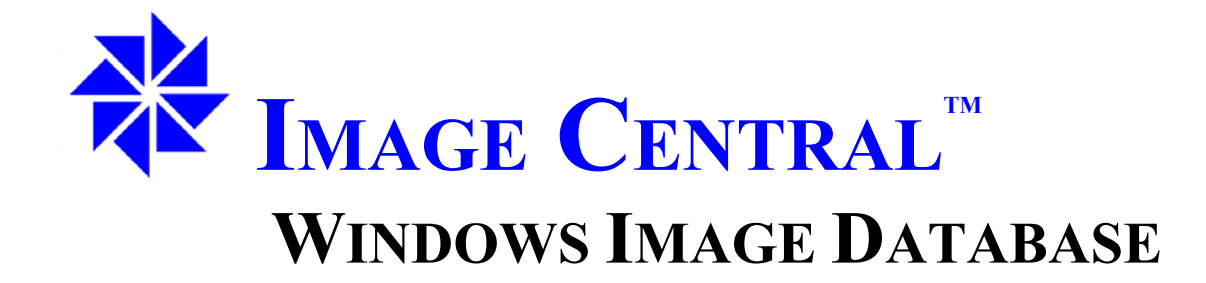

**Defining the Standards for Acquiring, Managing, Analyzing, and Networking High-Resolution Digital Images**

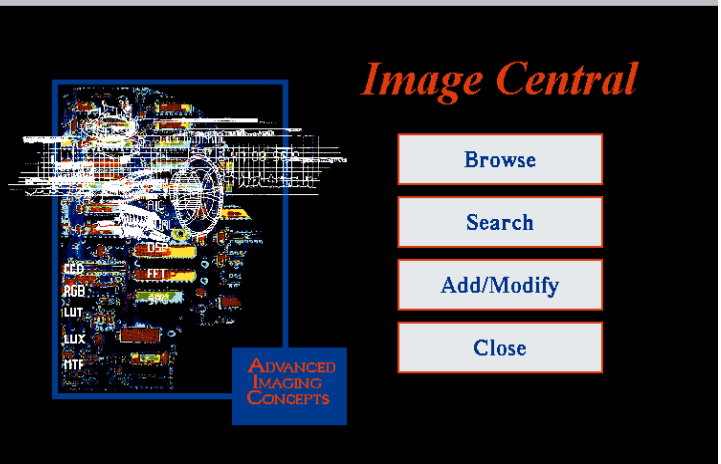

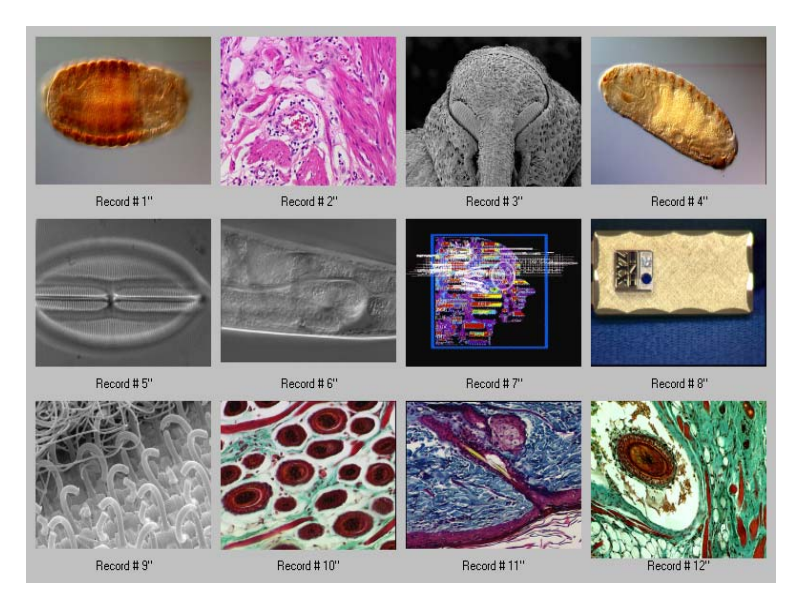

**Image Central is The Essential solution for Today's Digital Images**

**Providing Simplified Data Entry and Organization of Images in a Fast and Efficient Manner** 

> **ADVANCED IMAGING \_\_\_\_\_\_\_\_\_\_\_\_\_\_\_\_\_\_\_\_\_\_\_\_\_\_\_\_\_\_\_\_\_\_\_\_\_\_\_\_\_\_\_\_\_\_CONCEPTS**

**Image Central** is a true, user-definable image database software package, which has been designed specifically to handle images as the most critical element of your research.

Featuring exceptional ease of use, WindowsTM based **Image Central** enables you to rapidly retrieve, sort, query, and view database records (images with data).

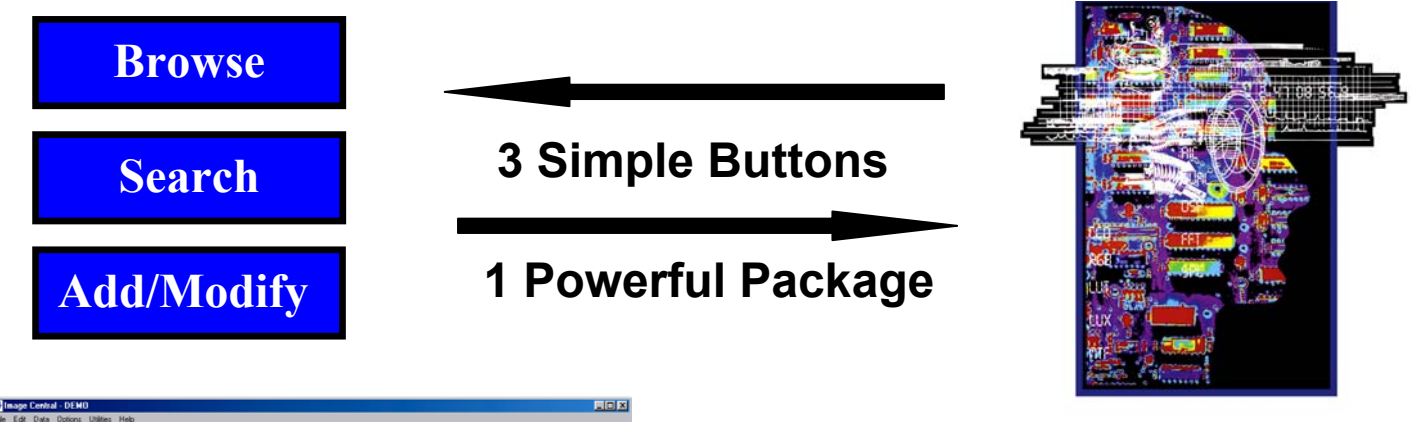

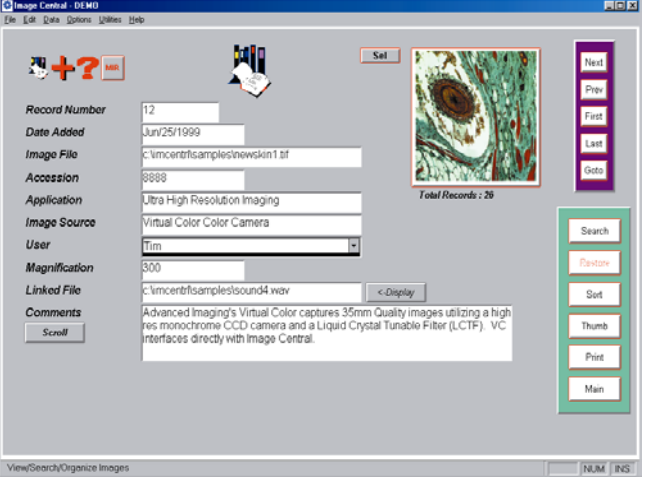

For faster viewing, use the *Thumb* feature to display either 6 or 12 images at a time. Click on an image to bring up the full record in the *Browse* mode, or use the *Show* and *Print* buttons to instantly create contact sheets.

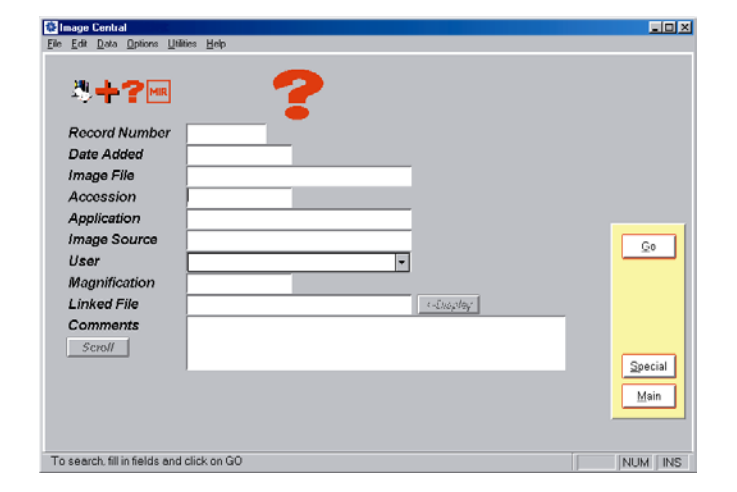

In the *Browse* mode, you can view your images and data sequentially or you can jump to a particular record. Just click on the image to bring up the full resolution image.

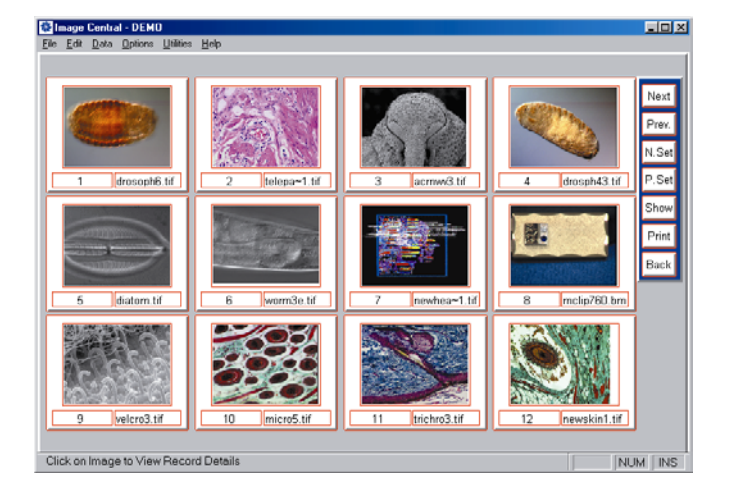

Even with thousands of images, *Image Central's Search* feature enables you to quickly subset a database to view images of interest. Type any character set into a field(s) and hit *Go*. *Image Central* will display just those records matching your search criteria. For more complex searches, click on *Special* and create your own multi-field searches, including Boolean, arithmetic, and comparative operators.

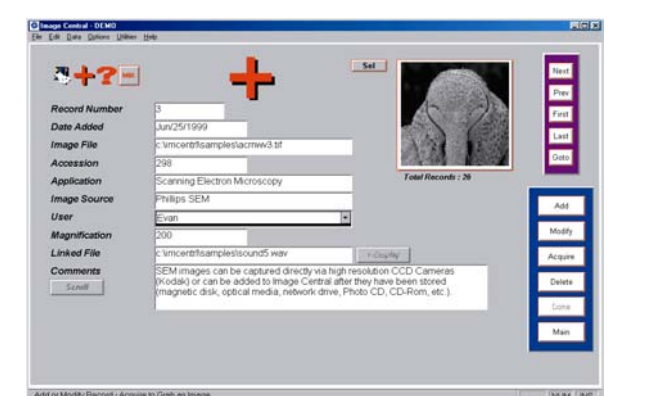

*Image Central's* **ADD/MODIFY** mode enables you to quickly modify any data field, Acquire images directly from any **TWAIN** Device, or add any digital image. Edit drop down lists and set directories for image and thumbnail storage locations. Image Central supports all major file formats. Use **"SEL"** button to left of snapshot image to quickly tag records for sorting, deleting or copying.

**With Image Central Simple Image Management and Automatic Report Generation** are at your fingertips. Send an image to your favorite application at the touch of a button.

The exceptional ease of use is augmented by complete on-line *Hypertext Help*, which provides fast answers to your questions about any aspect of *Image Central.*

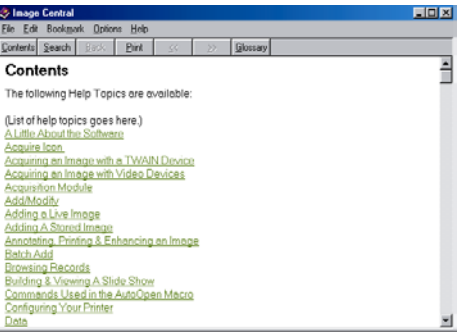

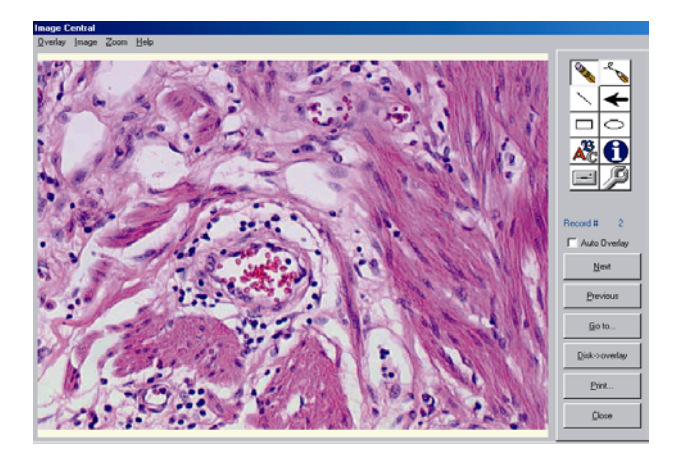

 Designed from the start as a fully networked package, *Image Central's Security Database* with *Multilevel Feature-Specific Password Protection* allows complete control for access to and privileges within any of your databases. The optional Audit Trail with "reason for change box" ensures that the data is secure and all changes are tracked.

## **THE ELECTRONIC PHOTO ALBUM OF THE FUTURE IS HERE TODAY!**

Clicking on the *snapshot* from either *BROWSE* or *ADD/MODIFY* screens brings you to the *Full View* display. From here you can Annotate, Enhance, Compare side by side, Display full screen, Overlay Data, and Print your full resolution image.

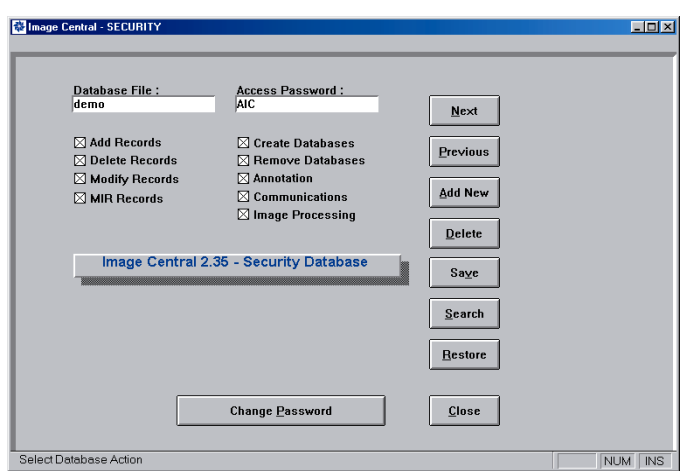

## **Digital Images On Every Desktop**

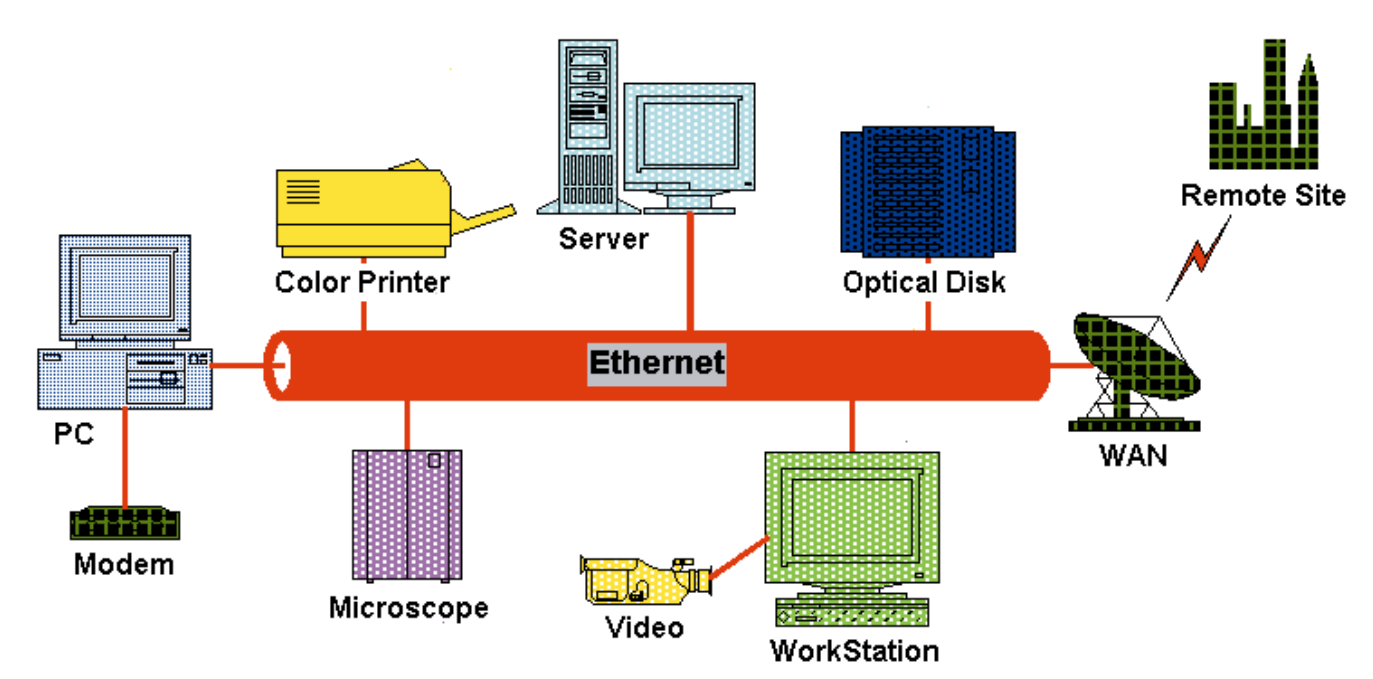

## $Powerful$  Features in Image Central<sup>TM</sup> include:

- Support for Multiple File Formats
- Automatically populate "User Name" Field
- Image Annotation in an Overlay Plane
- Scale Bar and Data Field Overlays
- Multilevel Feature-Specific Password Protection
- Audit Trail Features available
- Export to Excel, XML, Lotus, dBase…
- Digital Video Sources • Live Acquisition from multiple Analog and
- Full Manual available with on-line Help
- Directory Capacity Limits set how many megabytes of images in any one folder – system monitors continuously and automatically updates
- Automatic Reporting using MS-Word
- Built-in links for Image Analysis Packages
- External files linked to images spreadsheets, multimedia, reports
- Multiple Images per Record Capability
- Built-in Slide Show Function
- Disable Local Set simplified management

## **Image CentralTM**

Configurations available:

- Software only
- Software only<br>• Software and Camera -- printer optional
- Turnkey System including microscope, camera, and printer -- computer optional
- Complete Database Network -- LAN or WAN
- Network site licenses
- Software Module for Image Central with IPS System for Pathology applications
- Report Module with fixed Templates
- Complete Turnkey Digital Photography Workstation, including Computer, Digital Camera, and Photographic Quality Printer

 **Advanced Imaging Concepts Phone (609) 921-3629 Fax (609) 924-3010 www.AIC-ImageCentral.com**